# Package 'gplite'

October 13, 2022

Title General Purpose Gaussian Process Modelling

Version 0.13.0

Description Implements the most common Gaussian process (GP) models using Laplace and expectation propagation (EP) approximations, maximum marginal likelihood (or posterior) inference for the hyperparameters, and sparse approximations for larger datasets.

**Depends** R  $(>= 3.4.0)$ ,

Imports Matrix, methods, Rcpp

LinkingTo Rcpp, RcppArmadillo

License GPL-3

Encoding UTF-8

Biarch TRUE

RoxygenNote 7.2.0

Suggests testthat, knitr, rmarkdown, ggplot2

VignetteBuilder knitr

NeedsCompilation yes

Author Juho Piironen [cre, aut]

Maintainer Juho Piironen <juho.t.piironen@gmail.com>

Repository CRAN

Date/Publication 2022-08-24 07:40:02 UTC

# R topics documented:

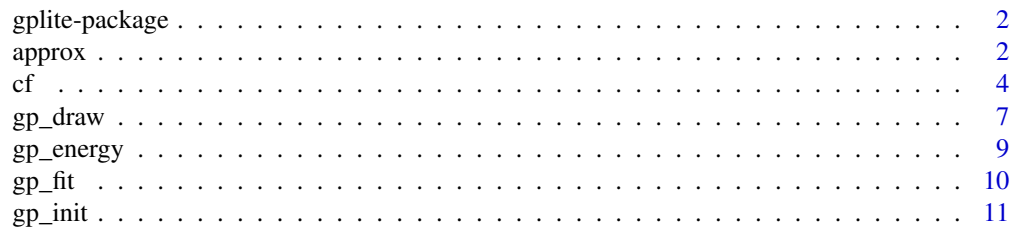

#### <span id="page-1-0"></span> $2\,$  approx

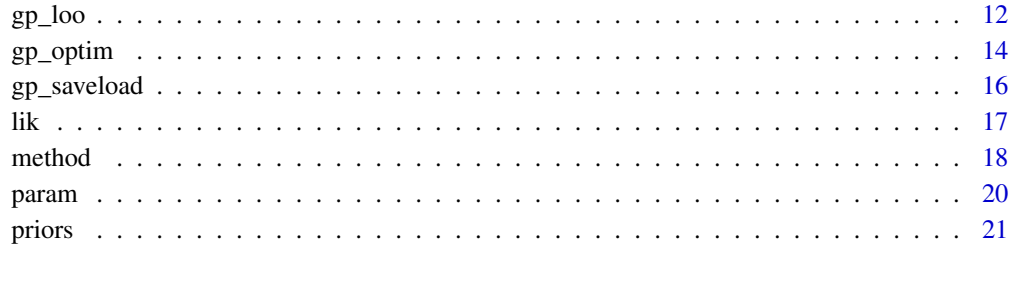

#### **Index** [23](#page-22-0)

gplite-package *The 'gplite' package.*

# Description

gplite implements some of the most common Gaussian process (GP) models. The package offers tools for integrating out the latent values analytically using Laplace or expectation propagation (EP) approximation and for estimating the hyperparameters based on maximizing the (approximate) marginal likelihood or posterior. The package also implements some common sparse approximations for larger datasets.

# Functions

Here's a list of the most important functions:

[gp\\_init](#page-10-1) Set up the GP model.

- [cf,](#page-3-1) [lik,](#page-16-1) [method,](#page-17-1) [approx](#page-1-1) Choose the covariance functions, likelihood (observation model), type of the GP (full or some sparse approximation) and the latent function approximation method (Laplace, EP).
- [gp\\_optim,](#page-13-1) [gp\\_fit](#page-9-1) Optimize the model hyperparameters, or just fit the model with the current hyperparameter values.
- [gp\\_pred,](#page-6-1) [gp\\_draw](#page-6-2) Make predictions with the fitted model. Can also be used before fitting to obtain prior predictive distribution or draws.
- [gp\\_loo,](#page-11-1) [gp\\_compare](#page-11-2) Model assessment and comparison using leave-one-out (LOO) cross-validation.

<span id="page-1-1"></span>approx *Approximations to the posterior of the latent values*

#### approx 3

# Description

Functions for initializing the approximation for the latent values, which can then be passed to [gp\\_init](#page-10-1). The supported methods are:

- approx\_laplace Laplace's method, that is, based on local second order approximation to the log likelihood. For Gaussian likelihood, this means exact inference (no approximation).
- approx\_ep Expectation propagation, EP. Approximates the likelihood by introducing Gaussian pseudo-data so that the posterior marginals match to the so called tilted distributions (leaveone-out posterior times the true likelihood factor) as closely as possible. Typically more accurate than Laplace, but slower.

# Usage

```
approx\_laplace(maxiter = 30, tol = 1e-04)
```

```
approx\_ep(damping = 0.9, quad\_order = 11, maxiter = 100)
```
# Arguments

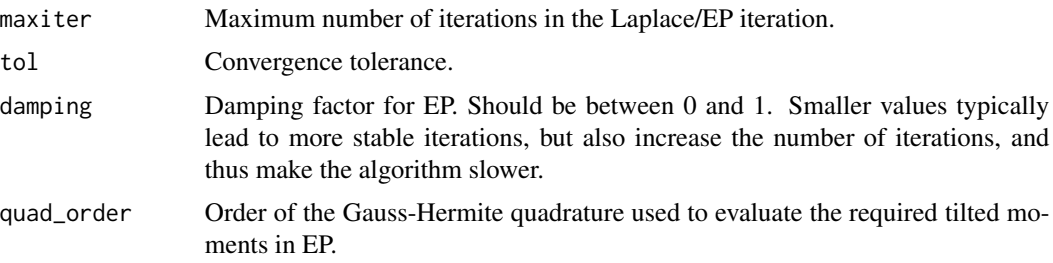

# Value

The approximation object.

#### References

Rasmussen, C. E. and Williams, C. K. I. (2006). Gaussian processes for machine learning. MIT Press.

```
# Basic usage
gp <- gp_init(
  cfs = cf\_sexp(),
  lik = lik_bernoulli(),
  method = method_fitc(num_inducing = 100),
  approx = approx_ep()
\mathcal{L}
```
#### <span id="page-3-1"></span><span id="page-3-0"></span>Description

Functions for initializing the covariance functions which can then be passed to [gp\\_init](#page-10-1). See section Details for explanation of what covariance function is what.

## Usage

```
cf_const(magn = 1, prior_magn = prior_logunif())
cf_lin(vars = NULL, magn = 1, prior_magn = prior_logunif(), normalize = FALSE)
cf_sexp(
  vars = NULL,
  lscale = 0.3,magn = 1,prior_lscale = prior_logunif(),
 prior_magn = prior_logunif(),
  normalize = FALSE
)
cf_matern32(
  vars = NULL,lscale = 0.3,magn = 1,
  prior_lscale = prior_logunif(),
 prior_magn = prior_logunif(),
 normalize = FALSE
\lambdacf_matern52(
  vars = NULL,
  lscale = 0.3,magn = 1,
 prior_lscale = prior_logunif(),
  prior_magn = prior_logunif(),
  normalize = FALSE
)
cf_nn(
  vars = NULL,
  sigma0 = 1,
  sigma = 3,
  magn = 1,
  prior\_sigma = prior\_half_t(),
```

```
prior\_sigma = prior\_half_t(),prior_magn = prior_logunif(),
  normalize = TRUE
\mathcal{L}cf_periodic(
  vars = NULL,
  period = 1,
  cf\_base = cf\_sexp(),
  prior_period = prior_logunif()
\mathcal{L}cf_prod(...)
## S3 method for class 'cf'
cf1 * cf2
```
# Arguments

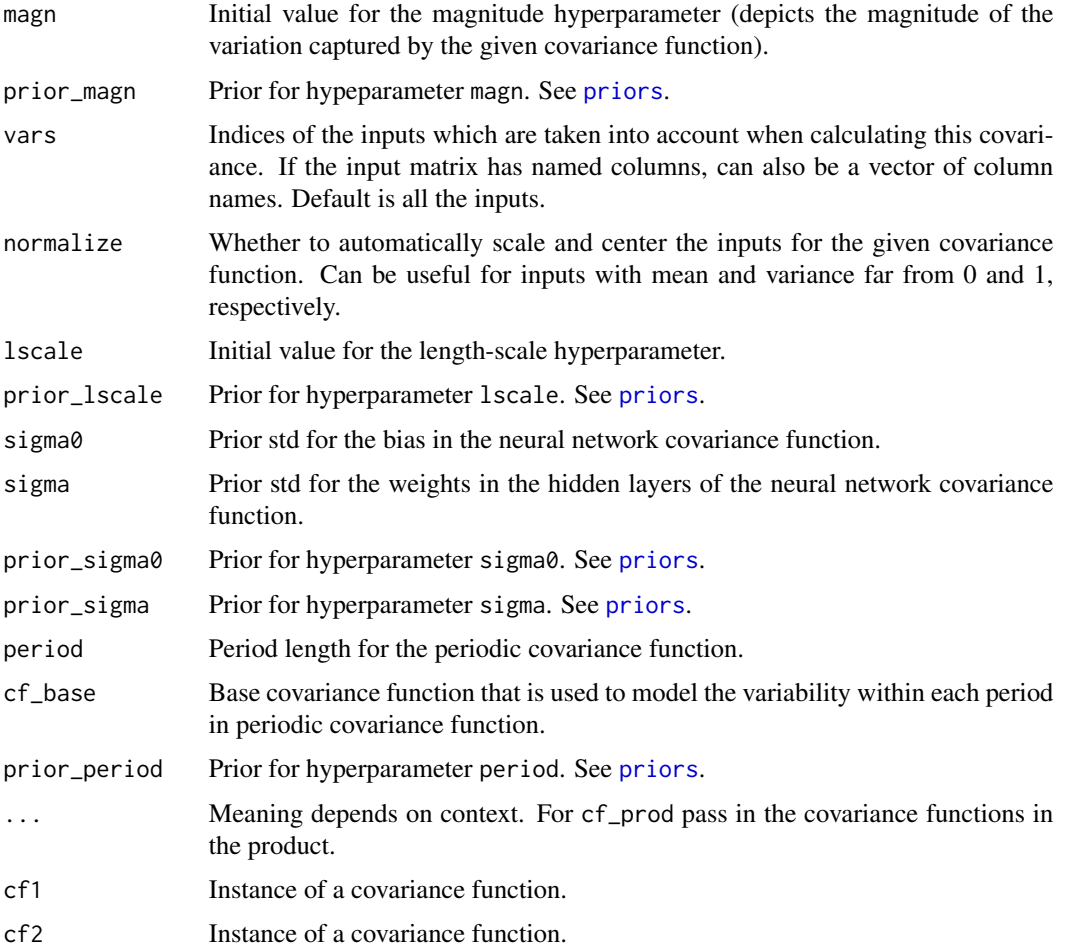

# Details

The supported covariance functions are (see Rasmussen and Williams, 2006):

cf\_const Constant covariance function. Can be used to model the intercept.

cf\_lin Linear covariance function. Produces linear functions.

cf\_sexp Squared exponential (or exponentiated quadratic, or Gaussian) covariance function.

cf\_matern32 Matern nu=3/2 covariance function.

cf\_matern52 Matern nu=5/2 covariance function.

cf\_nn Neural network covariance function.

cf\_periodic Periodic covariance function. The periodicity is achieved by mapping the original inputs through sine and cosine functions, and then applying the base kernel in this new space.

cf\_prod Product of two or more covariance functions.

### Value

The covariance function object.

# References

Rasmussen, C. E. and Williams, C. K. I. (2006). Gaussian processes for machine learning. MIT Press.

```
# Generate some toy data
set.seed(1242)
n <- 50
x \le matrix(rnorm(n * 3), nrow = n)
f \leftarrow \sin(x[, 1]) + 0.5 \times x[, 2]^2 + x[, 3]y \le - f + 0.5 * \text{rnorm}(n)x \le - data.frame(x1 = x[, 1], x2 = x[, 2], x3 = x[, 3])
# Basic usage (single covariance function)
cf <- cf_sexp()
lik <- lik_gaussian()
gp <- gp_init(cf, lik)
gp \leftarrow gp\_optim(gp, x, y)plot(gp_pred(gp, x)$mean, y)
# More than one covariance function; one for x1 and x2, and another one for x3
cf1 \leq cf\_sexp(c("x1", "x2"))cf2 < -cf_{lin("x3")}cfs <- list(cf1, cf2)
lik <- lik_gaussian()
gp <- gp_init(cfs, lik)
gp \leq g gp_optim(gp, x, y, maxiter = 500)
plot(gp_pred(gp, x)$mean, y)
plot(x[, 3], gp_pred(gp, x, cfind = 2)$mean) # plot effect w.r.t x3 only
```
# <span id="page-6-2"></span><span id="page-6-0"></span>gp\_draw *Make predictions with a GP model*

# <span id="page-6-1"></span>Description

Function gp\_pred can be used to make analytic predictions for the latent function values at test points, whereas gp\_draw can be used to draw from the predictive distribution (or from the prior if the GP has not been fitted yet.)

# Usage

```
gp_draw(
  gp,
  xnew,
  draws = NULL,
  transform = TRUE,
  target = FALSE,marginal = FALSE,
  cfind = NULL,
  jitter = NULL,
  seed = NULL,
  ...
\mathcal{L}gp_pred(
  gp,
  xnew,
  var = FALSE,
  quantiles = NULL,
  transform = FALSE,
  cfind = NULL,
  jitter = NULL,
  quad_order = 15,
  ...
\mathcal{L}
```
# Arguments

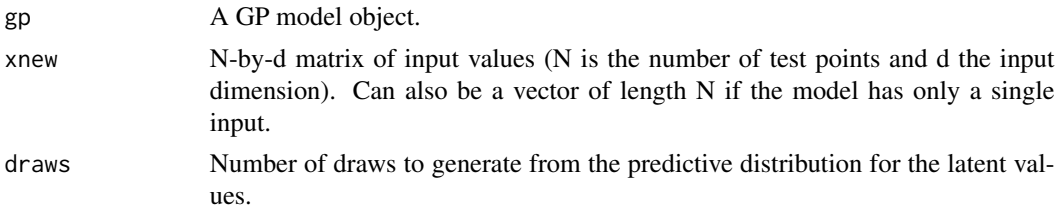

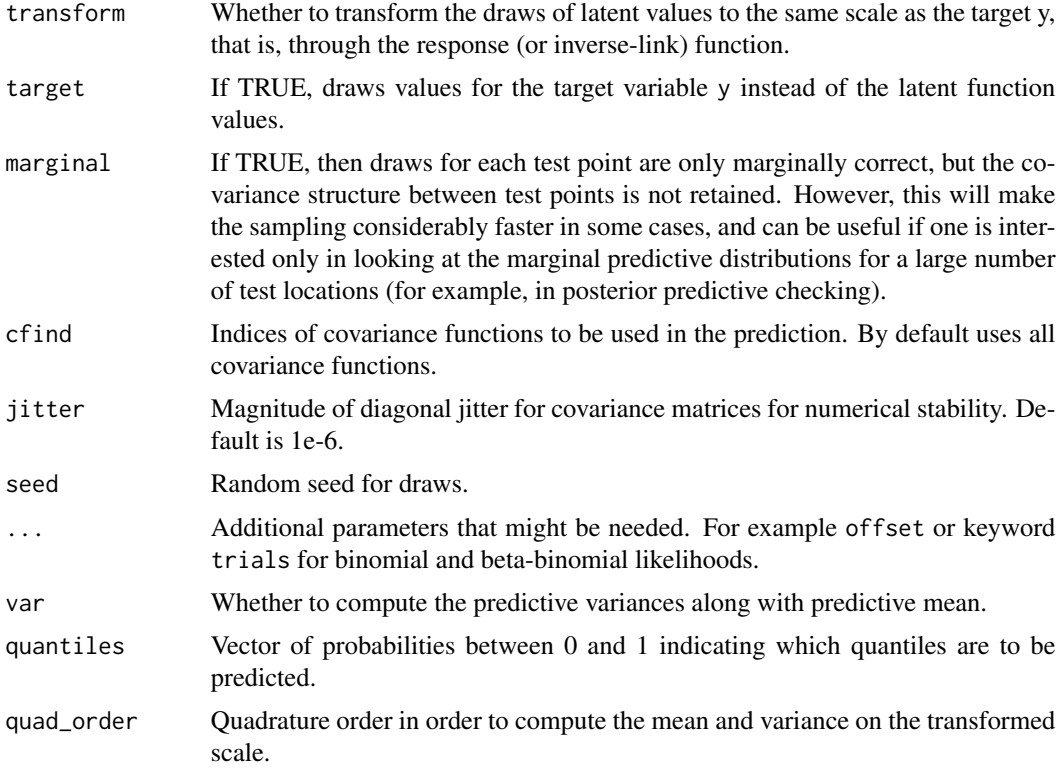

# Value

gp\_pred returns a list with fields giving the predictive mean, variance and quantiles (the last two are computed only if requested). gp\_draw returns an N-by-draws matrix of random draws from the predictive distribution, where N is the number of test points.

### References

Rasmussen, C. E. and Williams, C. K. I. (2006). Gaussian processes for machine learning. MIT Press.

```
# Generate some toy data
set.seed(1242)
n <- 50
x \le matrix(rnorm(n \star 3), nrow = n)
f \leftarrow \sin(x[, 1]) + 0.5 \times x[, 2]^2 + x[, 3]y \le - f + 0.5 * \text{rnorm}(n)x \le - data.frame(x1 = x[, 1], x2 = x[, 2], x3 = x[, 3])
# More than one covariance function; one for x1 and x2, and another one for x3
cf1 <- cf_nn(c("x1", "x2"), prior_sigma0 = prior_half_t(df = 4, scale = 2))
cf2 \leftarrow cf\_sexp("x3")
```
<span id="page-8-0"></span> $gp$  energy  $9$ 

```
cfs <- list(cf1, cf2)
lik <- lik_gaussian()
gp <- gp_init(cfs, lik)
gp \leq gp\_optim(gp, x, y, maxiter = 500)# plot the predictions with respect to x1, when x2 = x3 = 0xt <- cbind(x1 = seq(-3, 3, len = 50), x2 = 0, x3 = 0)
pred <- gp_pred(gp, xt)
plot(xt[, "x1"], pred$mean, type = "l")
# draw from the predictive distribution
xt <- cbind(x1 = seq(-3, 3, len = 50), x2 = 0, x3 = 0)
draws \leq gp_draw(gp, xt, draws = 100)
plot(xt[, "x1"], draws[, 1], type = "l")
for (i in 2:50) {
  lines(xt[, "x1"], draws[, i])
}
# plot effect with respect to x3 only
xt <- cbind("x3" = seq(-3, 3, len = 50))
pred <- gp_pred(gp, xt, cfind = 2)
plot(xt, pred$mean, type = "l")
```
gp\_energy *Energy of a GP model*

#### Description

Returns the energy (negative log marginal likelihood) of a fitted GP model with the current hyperparameters. The result is exact for the Gaussian likelihood and dependent on the [approx](#page-1-1) for other cases.

#### Usage

gp\_energy(gp, include\_prior = TRUE)

### **Arguments**

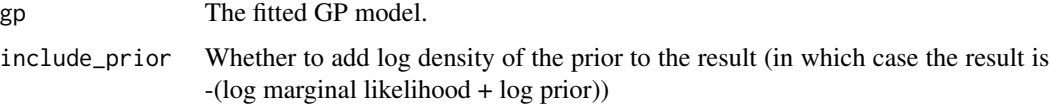

#### Value

The energy value (negative log marginal likelihood).

# <span id="page-9-0"></span>References

Rasmussen, C. E. and Williams, C. K. I. (2006). Gaussian processes for machine learning. MIT Press.

# Examples

```
# Generate some toy data
set.seed(1242)
n <- 500
x \le - matrix(rnorm(n * 3), nrow = n)
f \leftarrow \sin(x[, 1]) + 0.5 \times x[, 2]^2 + x[, 3]y \leftarrow f + 0.5 * \text{rnorm}(n)x \le - data.frame(x1 = x[, 1], x2 = x[, 2], x3 = x[, 3])
# Basic usage
gp <- gp_init(cf_sexp(), lik_gaussian())
gp <- gp_fit(gp, x, y)
e <- gp_energy(gp)
```
<span id="page-9-1"></span>gp\_fit *Fit a GP model*

# Description

Function gp\_fit fits a GP model with the current hyperparameters. Notice that this function does not optimize the hyperparameters in any way, but only finds the analytical posterior approximation (depending on chosen [approx](#page-1-1)) for the latent values with the current hyperparameters. For optimizing the hyperparameter values, see gp\_optim.

# Usage

```
gp_fit(gp, x, y, trials = NULL, offset = NULL, jitter = NULL, ...)
```
# **Arguments**

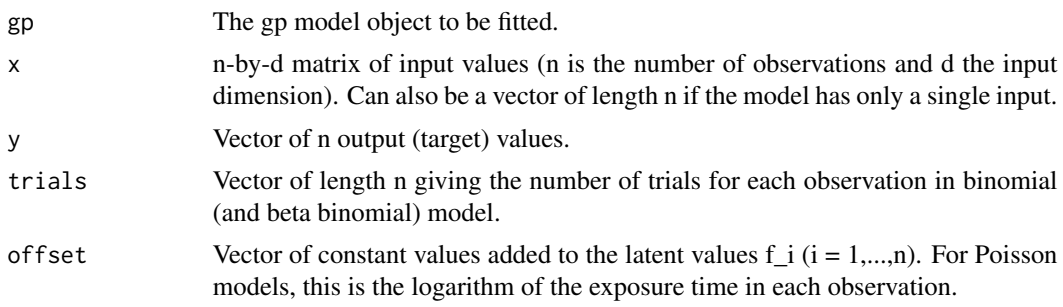

#### <span id="page-10-0"></span> $g$ p\_init  $11$

# Value

An updated GP model object.

# References

Rasmussen, C. E. and Williams, C. K. I. (2006). Gaussian processes for machine learning. MIT Press.

# Examples

```
# Generate some toy data
set.seed(32004)
n < -150sigma <-0.1x \leq -rnorm(n)ycont <- sin(3 \times x) \times exp(-abs(x)) + rnorm(n) \times sigmay \leftarrow rep(0, n)y[ycont > 0] <- 1
trials \leq rep(1, n)
# Fit the model using Laplace approximation (with the specified hyperparameters)
cf < -cf\_sexp(Iscale = 0.3, magn = 3)gp <- gp_init(cf, lik_binomial())
gp <- gp_fit(gp, x, y, trials = trials)
```
<span id="page-10-1"></span>gp\_init *Initialize a GP model*

#### Description

Initializes a GP model with given covariance function(s) and likelihood. The model can then be fitted using [gp\\_fit](#page-9-1). For hyperparameter optimization, see [gp\\_optim](#page-13-1)

# Usage

```
gp_init(
  cfs = cf\_sexp(),
  lik = lik_gaussian(),
 method = method_full(),approx = approx_laplace()
)
```
# <span id="page-11-0"></span>**Arguments**

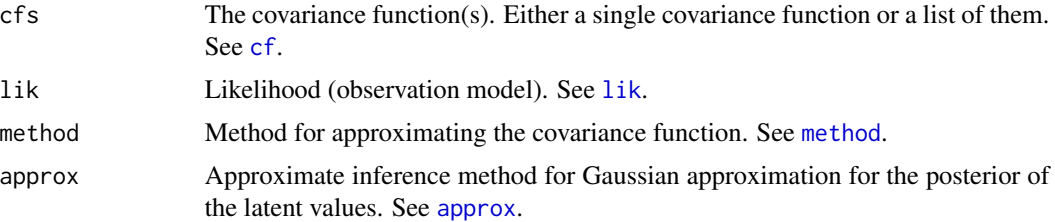

# Value

A GP model object that can be passed to other functions, for example when optimizing the hyperparameters or making predictions.

# References

Rasmussen, C. E. and Williams, C. K. I. (2006). Gaussian processes for machine learning. MIT Press.

# Examples

```
# Full exact GP with Gaussian likelihood
gp <- gp_init(
 cfs = cf\_sexp(),
 lik = lik_gaussian(),
 method = method_full())
# Binary classification model with EP approximation for the latent values
# and FITC sparse approximation to facilitate large datasets
gp \leftarrow gp\_init(cfs = cf\_sexp(),
 lik = lik_bernoulli(),
 approx = approx_ep(),
 method = method_fitc(num_inducing = 100)
\mathcal{L}
```
<span id="page-11-1"></span>gp\_loo *Model assessment and comparison*

# <span id="page-11-2"></span>Description

Function gp\_loo computes the approximate leave-one-out (LOO) cross-validation statistics for the given GP model with the current hyperparameters. Function gp\_compare estimates the difference in the expected predictive accuracy of two or more GP models given their LOO statistics.

 $gp\_{loo}$  13

# Usage

```
gp_loo(
  gp,
  x,
  y,
  quadrature = TRUE,
  quad_order = 11,
  draws = 4000,
  jitter = NULL,
  seed = NULL,
  ...
)
```
gp\_compare(..., ref = NULL)

# Arguments

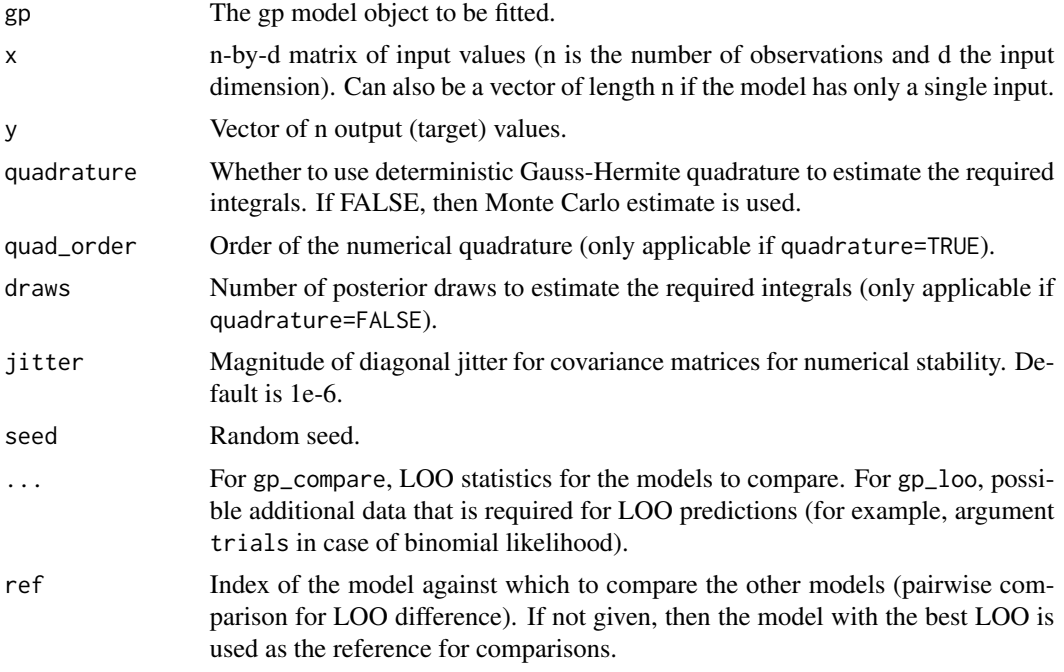

# Value

gp\_loo returns a list with LOO statistics. gp\_compare returns a matrix with comparison statistics (LOO differences and stardard errors in the estimates).

# References

Vehtari A., Mononen T., Tolvanen V., Sivula T. and Winther O. (2016). Bayesian Leave-One-Out Cross-Validation Approximations for Gaussian Latent Variable Models. Journal of Machine Learning Research 17(103):1-38.

# Examples

```
# Generate some toy data
set.seed(32004)
n < -50sigma <-0.1x \leftarrow \text{rnorm}(n)ycont <- sin(3 \times x) \times exp(-abs(x)) + rnorm(n) \times sigmay \leq -rep(0, n)y[ycont > 0] <- 1
trials \leq rep(1, n)
# Set up two models
gp1 <- gp_init(cf_sexp(), lik_binomial())
gp2 <- gp_init(cf_matern32(), lik_binomial())
# Optimize
gp1 <- gp_optim(gp1, x, y, trials = trials)
gp2 \leftarrow gp_ptim(pp2, x, y, trials = trials)# Compare
\text{loo1} \leftarrow \text{gp\_loo}(\text{gp1}, x, y, \text{trials} = \text{trials})loo2 \leq gp_loo(gp2, x, y, trials = trials)gp_compare(loo1, loo2)
```
<span id="page-13-1"></span>gp\_optim *Optimize hyperparameters of a GP model*

# Description

This function can be used to optimize the hyperparameters of the model to the maximum marginal likelihood (or maximum marginal posterior if priors are used), using Nelder-Mead algorithm.

# Usage

```
gp_optim(
  gp,
  x,
  y,
  tol = 1e-04,tol\_param = 0.1,maxiter = 500.
  restarts = 1,
  verbose = TRUE,
  warnings = TRUE,
  ...
\mathcal{L}
```
<span id="page-13-0"></span>

#### <span id="page-14-0"></span>gp\_optim 15

# Arguments

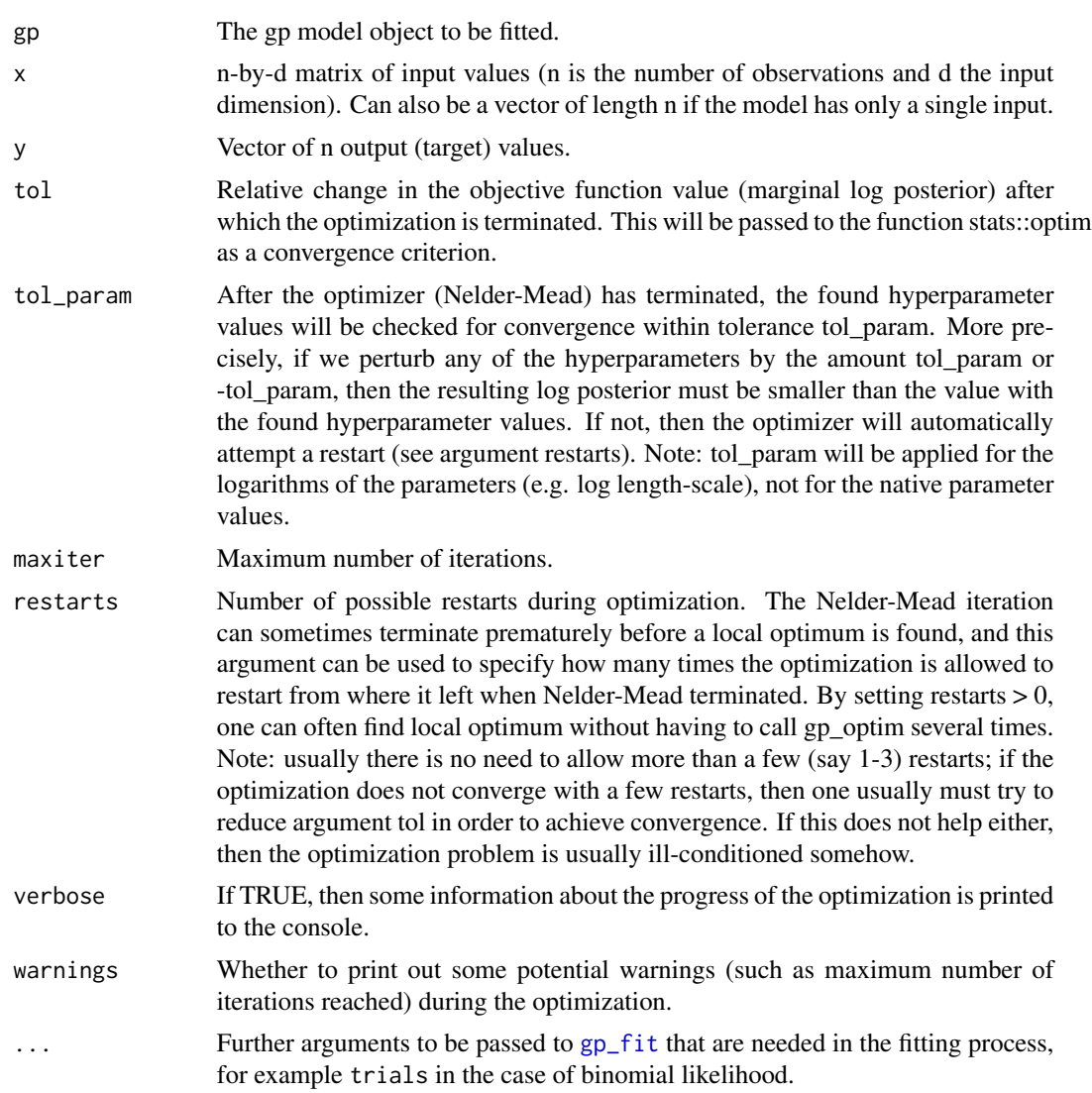

# Value

An updated GP model object.

# References

Rasmussen, C. E. and Williams, C. K. I. (2006). Gaussian processes for machine learning. MIT Press.

# Examples

# Generate some toy data

```
set.seed(1242)
n <- 50
x \le matrix(rnorm(n * 3), nrow = n)
f \leftarrow \sin(x[, 1]) + 0.5 \times x[, 2]^2 + x[, 3]y \le - f + 0.5 * \text{rnorm}(n)x \le - data.frame(x1 = x[, 1], x2 = x[, 2], x3 = x[, 3])
# Basic usage
cf \leftarrow cf\_sexp()lik <- lik_gaussian()
gp <- gp_init(cf, lik)
gp \leftarrow gp\_optim(gp, x, y)
```
# gp\_saveload *Save and load a GP model*

# Description

Convenience functions for saving and loading GP models.

# Usage

gp\_save(gp, filename)

gp\_load(filename)

# Arguments

![](_page_15_Picture_127.jpeg)

#### Value

gp\_load returns the loaded GP model object.

# Examples

gp <- gp\_init() # fit the model (skipped here) # save the model filename <- file.path(tempdir(), 'gp.rda') gp\_save(gp, filename) # load the model and remove the file

<span id="page-15-0"></span>

<span id="page-16-0"></span>gp <- gp\_load(filename) file.remove(filename)

<span id="page-16-1"></span>

lik *Initialize likelihood*

#### Description

Functions for initializing the likelihood (observation model) which can then be passed to [gp\\_init](#page-10-1).

# Usage

```
lik_gaussian(sigma = 0.5, prior_sigma = prior_logunif())
lik_bernoulli(link = "logit")
lik_binomial(link = "logit")
lik_betabinom(link = "logit", phi = 1, prior_phi = prior_logunif())
lik_poisson(link = "log")
```
# Arguments

![](_page_16_Picture_145.jpeg)

#### Details

The supported likelihoods are:

lik\_gaussian Gaussian likelihood. Has no links (uses identity link).

lik\_bernoulli Bernoulli likelihood. Possible links: 'logit' or 'probit'.

lik\_binomial Binomial likelihood. Possible links: 'logit' or 'probit'.

lik\_betabinom Beta binomial likelihood. Possible links: 'logit' or 'probit'.

lik\_poisson Poisson likelihood. Possible links: 'log'.

# Value

The likelihood object.

18 method and the state of the state of the state of the state of the state of the state of the state of the state of the state of the state of the state of the state of the state of the state of the state of the state of

# Examples

```
# Basic usage
cf \leftarrow cf\_sexp()lik <- lik_binomial()
gp <- gp_init(cf, lik)
```
<span id="page-17-1"></span>

#### method *Initialize method or type of the model*

# Description

Functions for initializing the method or type of the model, which can then be passed to [gp\\_init](#page-10-1). The supported methods are:

- method\_full Full GP, so full exact covariance function is used, meaning that the inference will be for the n latent function values (fitting time scales cubicly in n).
- method\_fitc Fully independent training (and test) conditional, or FITC, approximation (see Quiñonero-Candela and Rasmussen, 2005; Snelson and Ghahramani, 2006). The fitting time scales  $O(n*m^2)$ , where n is the number of data points and m the number of inducing points num\_inducing. The inducing point locations are chosen using the k-means algorithm.
- method\_rf Random features, that is, linearized GP. Uses random features (or basis functions) for approximating the covariance function, which means the inference time scales cubicly in the number of approximating basis functions num\_basis. For stationary covariance functions random Fourier features (Rahimi and Recht, 2007) is used, and for non-stationary kernels using case specific method when possible (for example, drawing the hidden layer parameters randomly for cf\_nn). For cf\_const and cf\_lin this means using standard linear model, and the inference is performed on the weight space (not in the function space). Thus if the model is linear (only cf\_const and cf\_lin are used), this will give a potentially huge speed-up if the number of features is considerably smaller than the number of data points.

#### Usage

```
method_full()
method_fitc(
  inducing = NULL,
  num_inducing = 100,
  bin_along = NULL,
 bin\_count = 10,
  seed = 12345
)
```
method\_rf(num\_basis =  $400$ , seed =  $12345$ )

<span id="page-17-0"></span>

#### method and the contract of the contract of the contract of the contract of the contract of the contract of the contract of the contract of the contract of the contract of the contract of the contract of the contract of the

### **Arguments**

![](_page_18_Picture_169.jpeg)

# Value

The method object.

# References

Rahimi, A. and Recht, B. (2008). Random features for large-scale kernel machines. In Advances in Neural Information Processing Systems 20.

Quiñonero-Candela, J. and Rasmussen, C. E (2005). A unifying view of sparse approximate Gaussian process regression. Journal of Machine Learning Research 6:1939-1959.

Snelson, E. and Ghahramani, Z. (2006). Sparse Gaussian processes using pseudo-inputs. In Advances in Neural Information Processing Systems 18.

```
#' # Generate some toy data
# NOTE: this is so small dataset that in reality there would be no point
# use sparse approximation here; we use this small dataset only to make this
# example run fast
set.seed(1242)
n <- 50
x \le matrix(rnorm(n \star 3), nrow = n)
f \leftarrow \sin(x[, 1]) + 0.5 \times x[, 2]^2 + x[, 3]y \le - f + 0.5 * \text{rnorm}(n)x \le - data.frame(x1 = x[, 1], x2 = x[, 2], x3 = x[, 3])
# Full exact GP with Gaussian likelihood
gp <- gp_init(cf_sexp())
gp <- gp_optim(gp, x, y)
```
20 parameters and the set of the set of the set of the set of the set of the set of the set of the set of the set of the set of the set of the set of the set of the set of the set of the set of the set of the set of the se

```
# Approximate solution using random features (here we use a very small
# number of random features only to make this example run fast)
gp \leftarrow gp\_init(cf\_sexp(), method = method_rf(num_basis = 30))gp <- gp_optim(gp, x, y)
# Approximate solution using FITC (here we use a very small
# number of incuding points only to make this example run fast)
gp \leftarrow gp\_init(cf\_sexp(), method = method_fitch(num\_inducing = 10))gp \leftarrow gp\_optim(gp, x, y)
```
#### param *Get or set GP model parameters*

#### Description

get\_param returns the current hyperparameters of the GP model in a vector. set\_param can be used to set the parameters. Note that these functions are intended mainly for internal usage, and there is typically no need to use these functions directly but instead create a new GP model using gp\_init.

### Usage

```
get_param(object, ...)
set_param(object, param, ...)
```
# Arguments

![](_page_19_Picture_141.jpeg)

#### Value

get\_param returns the current hyperparameters and set\_param the GP model structure with the new parameter values.

```
# Set up some model
gp \leftarrow gp\_init(cf = cf\_sexp(), lik = lik\_gaussian())# print out to see the parameter ordering
param <- get_param(gp)
```
<span id="page-19-0"></span>

#### <span id="page-20-0"></span>priors 21

```
print(param)
# set some new values
param_new <- log(c(0.1, 0.8, 0.3))names(param_new) <- names(param)
gp <- set_param(gp, param_new)
# check the result
print(get_param(gp))
```
<span id="page-20-1"></span>

#### priors *Initialize prior for hyperparameter*

# Description

Functions for initializing hyperparameter priors which can then be passed to [gp\\_init](#page-10-1). See section Details for the prior explanations.

#### Usage

```
prior_fixed()
prior_logunif()
prior_lognormal(loc = 0, scale = 1)
prior\_half\_t(df = 1, scale = 1)
```
# Arguments

![](_page_20_Picture_139.jpeg)

# Details

The supported priors are:

prior\_fixed The hyperparameter is fixed to its initial value, and is not optimized by gp\_optim.

prior\_logunif Improper uniform prior on the log of the parameter.

prior\_lognormal Log-normal prior (Gaussian prior on the logarithm of the parameter).

prior\_half\_t Half Student-t prior for a positive parameter.

# Value

The hyperprior object.

# References

Rasmussen, C. E. and Williams, C. K. I. (2006). Gaussian processes for machine learning. MIT Press.

```
# Quasi-periodic covariance function, with fixed period
cf1 <- cf_periodic(
 period = 5,
  prior_period = prior_fixed(),
  cf\_base = cf\_sexp(Iscale = 2))
cf2 < -cf\_sexp(Iscale = 40)cf <- cf1 * cf2gp <- gp_init(cf)
# draw from the prior
set.seed(104930)
xt <- seq(-10, 10, len = 500)
plot(xt, gp_draw(gp, xt), type = "l")
```
# <span id="page-22-0"></span>Index

\*.cf *(*cf*)*, [4](#page-3-0)

approx, *[2](#page-1-0)*, [2,](#page-1-0) *[9,](#page-8-0) [10](#page-9-0)*, *[12](#page-11-0)* approx\_ep *(*approx*)*, [2](#page-1-0) approx\_laplace *(*approx*)*, [2](#page-1-0) cf, *[2](#page-1-0)*, [4,](#page-3-0) *[12](#page-11-0)* cf\_const *(*cf*)*, [4](#page-3-0) cf\_lin *(*cf*)*, [4](#page-3-0) cf\_matern32 *(*cf*)*, [4](#page-3-0) cf\_matern52 *(*cf*)*, [4](#page-3-0) cf\_nn *(*cf*)*, [4](#page-3-0) cf\_periodic *(*cf*)*, [4](#page-3-0) cf\_prod *(*cf*)*, [4](#page-3-0) cf\_sexp *(*cf*)*, [4](#page-3-0) get\_param *(*param*)*, [20](#page-19-0) gp\_compare, *[2](#page-1-0)* gp\_compare *(*gp\_loo*)*, [12](#page-11-0) gp\_draw, *[2](#page-1-0)*, [7](#page-6-0) gp\_energy, [9](#page-8-0) gp\_fit, *[2](#page-1-0)*, [10,](#page-9-0) *[11](#page-10-0)*, *[15](#page-14-0)* gp\_init, *[2](#page-1-0)[–4](#page-3-0)*, [11,](#page-10-0) *[17,](#page-16-0) [18](#page-17-0)*, *[21](#page-20-0)* gp\_load *(*gp\_saveload*)*, [16](#page-15-0) gp\_loo, *[2](#page-1-0)*, [12](#page-11-0) gp\_optim, *[2](#page-1-0)*, *[11](#page-10-0)*, [14](#page-13-0) gp\_pred, *[2](#page-1-0)* gp\_pred *(*gp\_draw*)*, [7](#page-6-0) gp\_save *(*gp\_saveload*)*, [16](#page-15-0) gp\_saveload, [16](#page-15-0) gplite *(*gplite-package*)*, [2](#page-1-0) gplite-package, [2](#page-1-0) lik, *[2](#page-1-0)*, *[12](#page-11-0)*, [17](#page-16-0) lik\_bernoulli *(*lik*)*, [17](#page-16-0) lik\_betabinom *(*lik*)*, [17](#page-16-0) lik\_binomial *(*lik*)*, [17](#page-16-0) lik\_gaussian *(*lik*)*, [17](#page-16-0) lik\_poisson *(*lik*)*, [17](#page-16-0)

method, *[2](#page-1-0)*, *[12](#page-11-0)*, [18](#page-17-0)

method\_fitc *(*method*)*, [18](#page-17-0) method\_full *(*method*)*, [18](#page-17-0) method\_rf *(*method*)*, [18](#page-17-0)

param, [20](#page-19-0) pred *(*gp\_draw*)*, [7](#page-6-0) prior\_fixed *(*priors*)*, [21](#page-20-0) prior\_half\_t *(*priors*)*, [21](#page-20-0) prior\_lognormal *(*priors*)*, [21](#page-20-0) prior\_logunif *(*priors*)*, [21](#page-20-0) priors, *[5](#page-4-0)*, *[17](#page-16-0)*, [21](#page-20-0)

set\_param *(*param*)*, [20](#page-19-0)